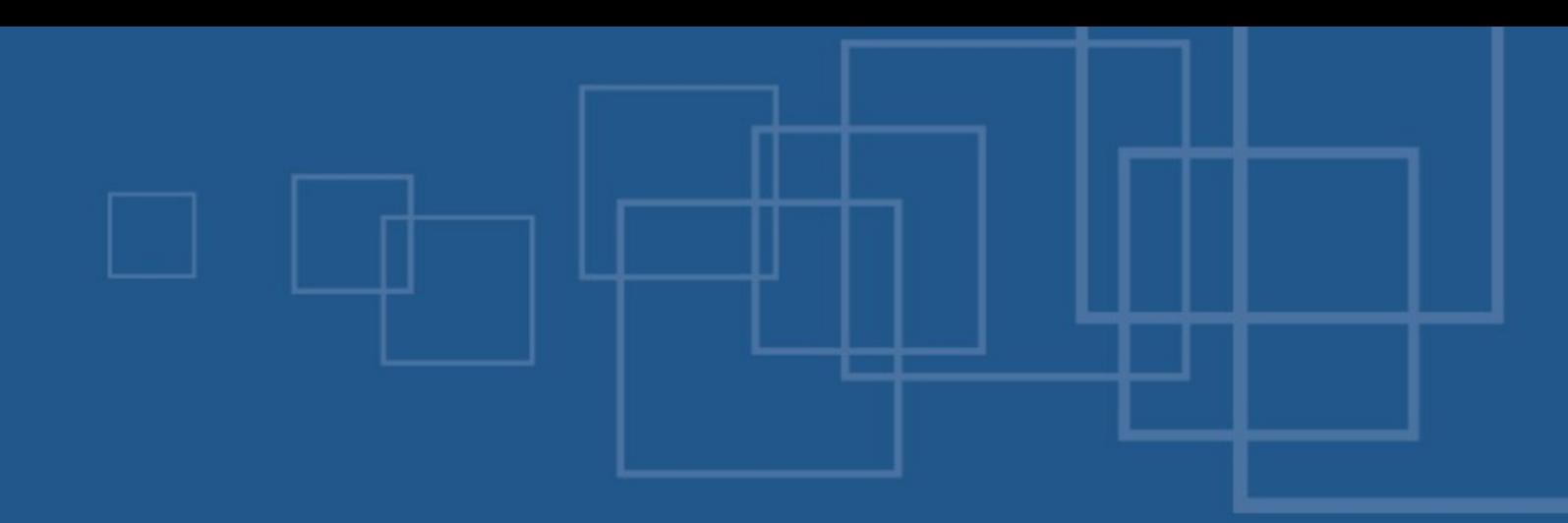

#### PHPotter – Doing magic with PHP

- International PHP Conference Spring Edition  $\blacksquare$
- Ludwigsburg, 22<sup>nd</sup> of May 2007

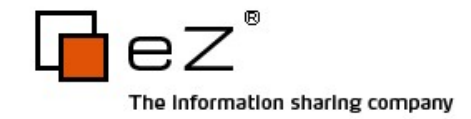

# Agenda

- Virtual properties
- Fluent interface
- If "if" wasn't "if"
- Lambda style
- call user func array()
- SPL if time left...

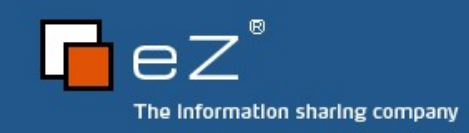

#### About us – Kore

- Kore Nordmann
	- **Studying computer science at the University Dortmund**
	- Working for eZ systems on eZ components
	- **B.** Maintainer and Developer in multiple open source projects: Image\_3D, KaForkl, KPortal, Busimess, PHPUnit

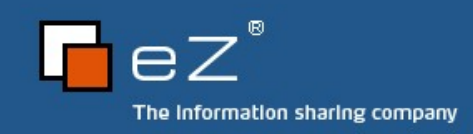

#### About us – Toby

- **Tobias Schlitt** 
	- **IT** specialist
	- **Studying computer science at the University Dortmund**
	- Working for eZ systems on the eZ components project
	- **EXECONTREE CONTREPT CONTREPT:** Contributer to multiple open source projects: PHPUnit, Serendipity, Image 3D,...

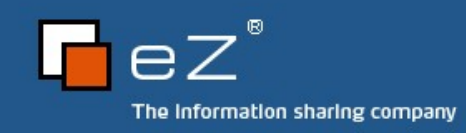

## Virtual properties 1/3

- The problem
	- PHP is loosely typed
		- Every variable may contain any type at any time
		- **B** Relying on attribute values is dangerous
	- Nonexistent attributes
		- **B** Notice on get access
		- **Silently created on set access**

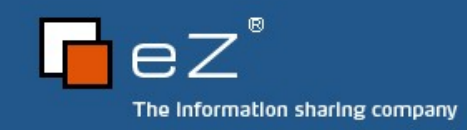

### Virtual properties 2/3

- What could be done to fix these problems?
	- Check on use
		- **B** Need to be in place everywhere
		- **Dangerous to be forgotten**
	- Getter / Setter methods
		- Commonly known from Java
		- **Need 2 methods for each attribute**
		- Unintuitive API
		- **B** Much more to type

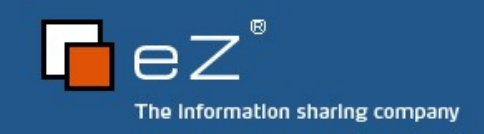

# Virtual properties 3/3

- **The solution: Virtual properties** 
	- **No more direct access to properties**
	- **J** Use overloading
		- \_\_get( \$propertyName )
		- \_\_set( \$propertyName, \$propertyValue )
		- \_\_isset( \$propertyName );
		- \_\_unset( \$propertyName );

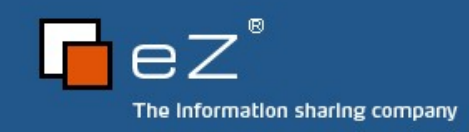

# Code browsing 1/6

Tiny configuration class

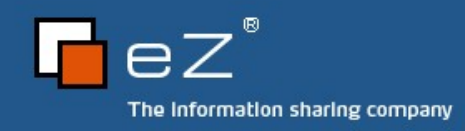

### Fluent interfaces

- PHP community hype in 2006
- Can produce nice APIs
- Often simply adds complexity a.
- Work with "chaining" methods
	- **Key mechanism is returning Sthis**
	- $\blacktriangleright$  \$foo->bar()->baz()->bam();

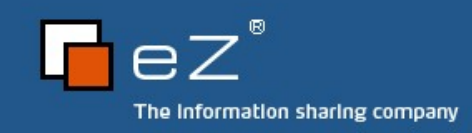

### Code browsing 2/6

Very simple SQL query abstraction

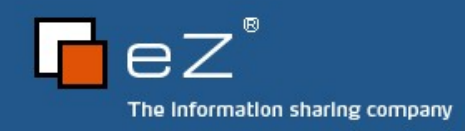

#### If "if" wasn't "if"

- **Stacked conditional statements are...** 
	- ... unreadable
	- **...** not nice to type
- So, what are the alternatives?
	- **Ternary operator**
	- switch statement
- Use at your own risk...

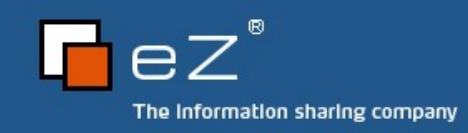

### Ternary operator 1/2

- **Sfoo ? "foo" : "not foo";**
- **Only operator which takes 3 arguments**
- "Shortcut" language construct for if statement
	- **If statements don't return anything!**
- Often used as "ifsetor"
	- $\bullet$  \$foo = isset(\$foo)? \$foo : "default";

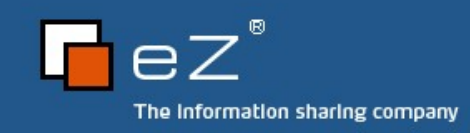

### Ternary operator 2/2

- PHP manual says:
	- *Is is recommended that you avoid "stacking" ternary expressions.*
- But you can...  $\Delta$ 
	- **Pay attention for proper bracing**
	- **Example 1** Code indentation is important here!

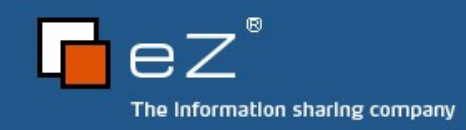

### Switch

- **Daly compares 2 expressions** 
	- Head
	- Case
- Makes a nice shortcut
	- switch ( true ) ...
- Allows to execute more statements with one condition

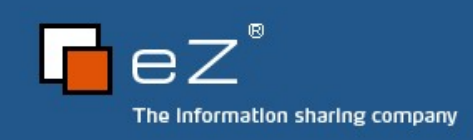

# Code browsing 3/X

Some funny examples...

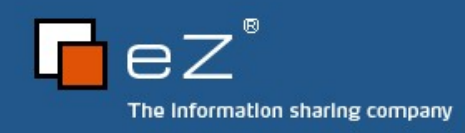

### Lambda style 1/2

- Anonymous functions
- Commonly known from functional programming languages
- In PHP: create function()
	- Returns a unique name for the function
	- Stored in a variable

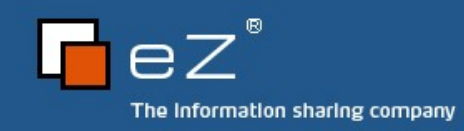

### Lambda style 2/2

- Pros
	- **Easily create functions on the fly**
	- Reduces pollution of global function name space Ц.
	- You can play funny games with it
- Cons
	- **The little brother of eval()**
	- **B** No source code highlighting
	- **Lots of escaping needed**

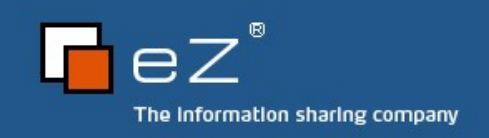

## Code browsing 4/6

Some small examples

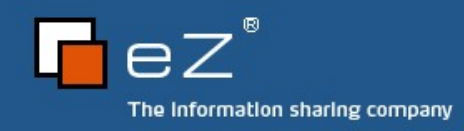

# call user func array()

- PHP allows variable functions
	- **Sfunc( \$param1, \$param2 );**
- Problem: Variable parameter count
- Solution
	- **Call user func array()**
	- Submit an array of parameters

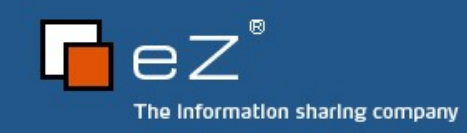

# Code browsing 5/6

A real world example

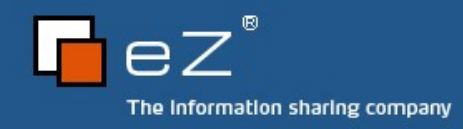

## SPL

- Standard PHP Library
- **Extension since PHP 5**
- Default enabled
- Contains a lot of OOP stuff
	- Interfaces
	- Classes

...

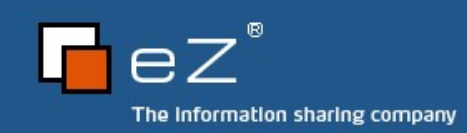

E.

### Iterator

- **Interface Iterator in SPL** 
	- **Can be implemented by user space classes**
	- **Allows you to deal with an object in foreach**

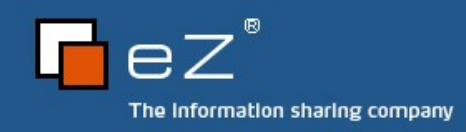

### **Iterators**

- **Iterators themselves** 
	- **DirectoryIterator**
- **B** Recursive iterators
	- **B** RecursiveDirectoryIterator
- Outer iterators
	- **FilterIterator**
	- **B** RegexIterator
	- RecursiveIteratorIterator  $\mathbf{r}$

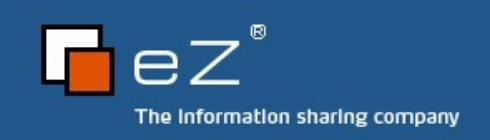

## Code browsing 6/6

**Iterators in action** 

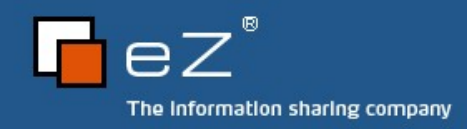

#### The end

- **Thanks for listening!**
- We hope you heard what you expected a.
- Any questions left?
- **Contact us:** 
	- [kore@php.net](mailto:kore@php.net)
	- [toby@php.net](mailto:toby@php.net)

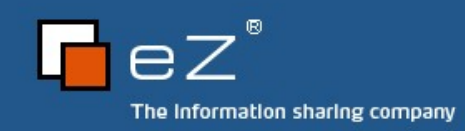